как установить Windows, если была Free DOS Послан minus\_d - 28.08.2010 21:48

Привет, давно меня небыло. Появился вопрос, ломаю голову уже 12 часов. Знакомый купил бук ASUS K50AJ была установлена Free DOS. Попросил поставить винду, ну я в биос поставил с СД перезагрузка и ....бац опять фрииДОС. Мучался мучался ни как не хочет с диска грузиться, всё время дос грузиться. Помогите что делать?

р. с. Я диск по досам форматнул и фдискнул, сейчас он вместо 320 гб показывает 4300 мб, наверное это связано с тем что диск сата, как мне дрова на сата поставить под досом, и почему всётаки у меня с СД не стал он систему вешать?

RE: как установить Windows, если была Free DOS Послан Гоша Компьютерный - 28.08.2010 21:50

А там случайно не было кроме входа биос предложения нажать например на F10 и выставить автозагрузку?

-----------------------------

RE: как установить Windows, если была Free DOS

пробовал ни хрена, прочитал паспорт, там написано было про Еѕс, нажал да появился выбор, выбрал СД один хрен сразу этот чёртов фри Дос загружаетьс. р. в. Помоему если в биосе уже стоит загрузка с чего первого, то с того он и будет загружать и ему пофиг про эти F10, на некоторых буках F9, а в этом случае Esc.

RE: как установить Windows, если была Free DOS

вообще так быть не должно. а загрузочный диск правильно сделан?

=============

RE: как установить Windows, если была Free DOS

у меня 3 загрузника: 1. Зверь ДВД 2. Лонер 3. 7 Ультимэйт

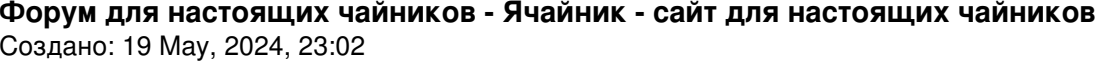

на 10 машинах их протестил (ставил ОС) не возникало ни каких проблем

RE: как установить Windows, если была Free DOS

.........решил загрузочную область на жёском убить, ведь от туда зараза лезит. Загрузился с дискеты, всё сделал как положено, но диск САТА оказался, как мне дрова под ДОСом поставить?

RE: как установить Windows, если была Free DOS

драйвера для чего?

RE: как установить Windows, если была Free DOS

диск в буке САТАшный

\_\_\_\_\_\_\_\_\_\_\_\_\_\_\_\_\_

RE: как установить Windows, если была Free DOS

мне казалось что в той же семерке драйвера идут в комплекте.

RE: как установить Windows, если была Free DOS

да они есть на диске, но я немогу загрузиться с диска (хотя в биосе стоит ДВД первым), он сразу FreeDOS вывешивал. А после того как я его форматнул под ДОСом он мне стал покзывать вместо 320Гб 4300Мб.

RE: как установить Windows, если была Free DOS Послан Гоша Компьютерный - 28.08.2010 22:30

значит удален вообще раздел диска. нужно что то придумывать с загрузкой с диска и создавать его заново

RE: как установить Windows, если была Free DOS

загружаюсь с дискеты, пишу fdisk, выбираю сначала всё удаляю, потом создаю разделы, основной, логический, дополнительный........ один хрен 4300мб, я даже пробую при этом загрузиться с ДВД он не грузит пишет, что "ивалид систем диск", дак вот я гришу на то что нету дров уменя под ДОСом для САТА дисков, я прав или нет?

RE: как установить Windows, если была Free DOS

Могу сказать одно - нужно искать способ загрузиться с оптического диска. Пока система каждый раз пытается загрузиться с жесткого. Значит что то делается не так

RE: как установить Windows, если была Free DOS

блин я вроде весь биос пересмотрел и вдоль и поперёк

RE: как установить Windows, если была Free DOS

как под досом сата драйверы поставить оптик.привод?

RE: как установить Windows, если была Free DOS

Отформатировать диск, найти драйвера под свою модель для винды какую хочешь поставить сначала их установи потом с диска загрузи ОС.Ивсё будет окей.Если ставишь пирата не включай обновление.:woohoo:

RE: как установить Windows, если была Free DOS

.....я так и сделал, но под ДОСом дрова винды не запускаються.

р. с. Я не стал ломать голову сделал загрузочную флэшку Винды 7 и поставил (благо хоть в БИОСе есть загрузка с флэшки) и всё нормально. Потом на другом компе сделал образ диска с дровами (который прилогался с буком), скачал на флэшку образ и дистриб ДэмонаТула и перенёс всё на новый бук.